### Technologies du Web Web et sécurité

Pierre Senellart (pierre.senellart@telecom-paristech.fr)

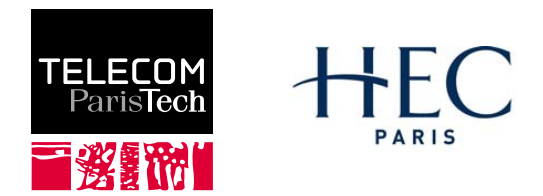

Mastère spécialisé Management et nouvelles technologies, 23 novembre 2009

P. Senellart (TELECOM ParisTech) [Web et sécurité](#page-27-0) 23/11/2009 1 / 27

<span id="page-0-0"></span>

## Plan du cours

### 1 [Sécurité côté client](#page-0-0)

- **•** [Introduction](#page-2-0)
- [Failles de sécurité](#page-4-0)
- [Abus de confiance](#page-7-0)
- [Capture d'informations](#page-9-0)

### [Sécurité côté serveur](#page-11-0)

### **[Application](#page-26-0)**

# Sécurité côté client

- N'importe qui peut créer un site Web et s'arranger pour qu'il soit référencé par les moteurs de recherche. . . y compris des personnes malveillantes.
- Aucune raison de faire confiance a priori aux créateurs d'un site que l'on visite.
- Les navigateurs sont censés fournir un environnement protégé (bac à sable) dans lequel le code HTML est rendu, les scripts JavaScripts sont exécutés, etc.
- <span id="page-2-0"></span>Mais cette protection n'est pas toujours parfaite.

# Risques côté client

- Mauvais fonctionnement des logiciels
- Divulgation de données confidentielles (mots de passe, numéros de carte de crédit, adresses e-mail, etc.)
- Perte de données locales (vandalisme, rançonnement)
- Mise à disposition des ressources d'un ordinateur local au sein d'un botnet :
	- ▶ Stockage de données illégales
	- Relais pour d'autres formes d'attaques
	- $\blacktriangleright$  Envoi de spams

# Failles de sécurité du navigateur

### Problème

Une erreur de programmation du navigateur Web rend possible des comportements non voulus (du moins grave, un comportement un peu erratique ou un plantage, au plus grave, la prise de contrôle de l'ordinateur par un ordinateur distant).

### Solution

Mettre à jour son navigateur très régulièrement (par exemple via les mises à jour automatiques du système d'exploitation ou du logiciel lui-même).

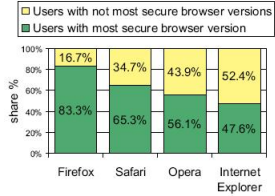

#### Share of most secure browser versions

<span id="page-4-0"></span><http://www.techzoom.net/publications/insecurity-iceberg/index.en>

### Failles de sécurité dans les différents navigateurs

Number of open advisories versus time (2004-02-09 to 2008-11-27). Peak: 39

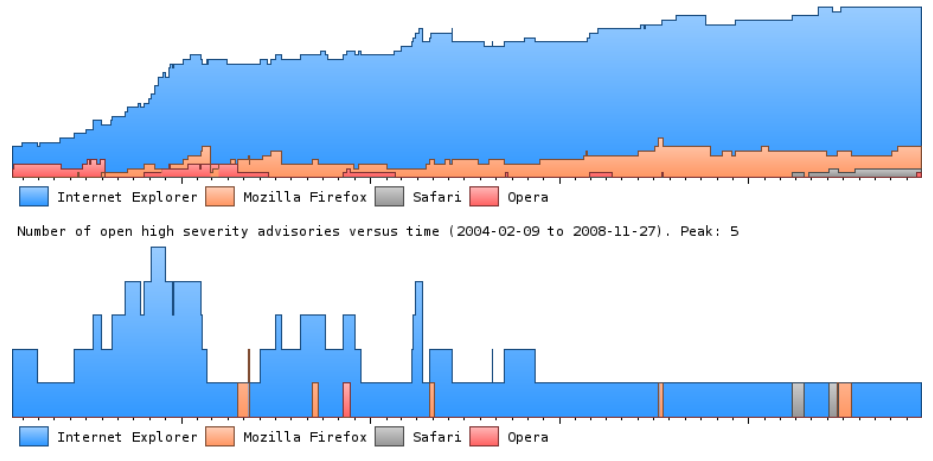

<http://www.webdevout.net/>

Attention : biais inhérent au fait que les failles de sécurité d'un navigateur avec une faible part de marché seront moins souvent découvertes.

P. Senellart (TELECOM ParisTech) [Web et sécurité](#page-0-0) 23/11/2009 5/27

# Failles de sécurité du navigateur

### Problème

Une erreur de programmation d'une extension d'un navigateur Web (blocage de publicité, plug-in Java, Flash ou PDF, traduction des menus, lecteur multimédia. . .) rend possible des comportements non voulus.

#### Solution

Mettre à jour toutes les extensions concernées le plus régulièrement possible (peut devenir compliqué). Désinstaller les extensions non utilisées. S'informer des problèmes de sécurité les plus importants. Favoriser les extensions dont les mises à jours sont intégrées à celle du système d'exploitation (ou du navigateur).

# Exécution de code malveillant

### Problème

Un utilisateur lance une application, une applet Java sans bac à sable, un contrôle ActiveX, etc., liés depuis une page Web, ceux-ci pouvant avoir n'importe quel comportement malveillant.

### Solution

<span id="page-7-0"></span>Faire attention aux messages d'avertissement du navigateur ! Et réfléchir.

# Hameçonnage (Phishing)

### Problème

Via un lien (dans un e-mail, sur le Web. . .), un internaute est amené sur une page Web qu'il pense être celle d'un site auquel il fait confiance (banque en-ligne, commerce électronique. . .), et se voit demander ses identifiants de connexion. Le site n'est qu'une imitation du site officiel, et ces identifiants sont ainsi divulgués à des individus malveillants.

### Solution

Toujours contrôler scrupuleusement l'URL d'un site auquel on parvient via un lien. Dans le cas où un site manipule des informations sensibles ou permet de réaliser des opérations sensibles, ne l'utiliser que sous HTTPS, en vérifiant le certificat SSL (les navigateurs récents affichent l'identité validée du propriétaire du site dans la barre d'adresse). Faire preuve de bon sens !

# Capture de paquets IP

### Problème

Sur un réseau local, ou sur un réseau WiFi non crypté (ou avec un cryptage WEP simple à casser), il est possible à un attaquant de regarder le contenu des paquets IP en clair, contenant l'ensemble de la communication entre le navigateur et le serveur Web, y compris l'ensemble des paramètres HTTP, etc. Ce problème existe aussi, mais de manière moins importante, hors du cadre d'un réseau local ou sans fil.

### Solution

<span id="page-9-0"></span>Ne pas utiliser HTTP pour transmettre des informations sensibles au travers d'Internet, d'autant plus dans le cadre d'un réseau local ou sans fil. HTTPS, un autre protocole permettant l'envoi crypté de messages sur le Web (et ayant d'autres fonctionnalités avancées par rapport à HTTP), doit être utilisé.

## Usurpation de session

### Problème

Utilisation d'une des techniques présentées dans ce cours (en particulier, XSS ou capture de paquets IP) pour récupérer l'identifiant de session d'un utilisateur (identifiant ordinairement stocké dans un Cookie), pour se faire passer pour lui.

### Solution

Résoudre les autres problèmes ! Terminer la session (en PHP, avec session destroy) dès que celle-ci n'est plus nécessaire.

## Plan du cours

### [Sécurité côté client](#page-0-0)

### 2 [Sécurité côté serveur](#page-11-0)

- **•** [Introduction](#page-12-0)
- **o** [Injection de code](#page-14-0)
- [Non-validation des paramètres HTTP](#page-18-0)
- <span id="page-11-0"></span>[Autres attaques](#page-20-0)

### **[Application](#page-26-0)**

- Web : environnement hostile
- À moins de contrôler l'accès même au serveur Web, n'importe qui peut avoir accès au site Web. . . y compris des personnes malveillantes.
- <span id="page-12-0"></span>Certaines choses sont de la responsabilité de l'administrateur (ex., avoir un serveur Web mis à jour régulièrement), le reste est de la responsabilité du webmestre.

## Risques côté serveur

- Divulgation de données confidentielles (mots de passe, numéros de carte de crédit, adresses e-mail, etc.) des utilisateurs
- Mise en danger des utilisateurs
- Perte de données locales (vandalisme, rançonnement)
- Mise à disposition des ressources du serveur au sein d'un botnet :
	- $\triangleright$  Stockage de données illégales
	- Relais pour d'autres formes d'attaques
	- $\blacktriangleright$  Envoi de spams

# Injection de code HTML

### Problème

Un utilisateur peut entrer, à l'intérieur d'un paramètre HTTP destiné à être affiché, du code HTML (et donc également des indications de style CSS, du code JavaScript. . .). Il modifie ainsi le code de la page HTML produite. Si ce paramètre est stocké pour être réaffiché (ex. commentaires de blog), ce code influe sur l'apparence du site pour d'autres utilisateurs.

### Exemple

```
Supposons que le paramètre HTTP login contienne :
<div style='color: red'>
dans le code PHP :
echo "Bonjour ".$ REQUEST["login"]."!";
```
### Solution

Utiliser les fonctions de protection des caractères spéciaux HTML (en PHP, htmlspecialchars).

<span id="page-14-0"></span>P. Senellart (TELECOM ParisTech) [Web et sécurité](#page-0-0) 23/11/2009 14 / 27

# XSS (Cross-Site Scripting)

### Problème

Cas particulier de l'attaque précédente : insertion de code JavaScript dans une page HTML, qui sera réaffiché par d'autres utilisateurs ; le code JavaScript « vole » les informations saisies par l'utilisateur pour les transmettre à un autre site.

### Solution

Comme avant, utiliser htmlspecialchars, en particulier quand un texte saisi par un utilisateur est destiné à être affiché par un autre.

# Injection de code MySQL

### Problème

Un utilisateur peut modifier une requête MySQL en mettant des guillemets simples dans une variable à partir de laquelle sera construite la requête.

# Exemple Supposons que \$passwd contienne «  $'$  OR 1=1 -- » dans le code : \$result=mysql\_query("SELECT \* FROM T WHERE passwd='\$passwd'");

### Solution

Utiliser mysql\_escape\_string.

# Injection de ligne de commande

### Problème

Un utilisateur peut modifier les programmes externes appelés par PHP à l'aide des fonctions PHP system, exec, passthru...

### Exemple

Supposons que \$rep contienne « && cat /etc/password » dans le code PHP : passthru("ls \$rep");

#### Solution

Utiliser escapeshellcmd ou escapeshellarg.

# Traversée de répertoires (Directory traversal)

### Problème

Un utilisateur peut, lors de l'utilisation des fonctions PHP fopen , readfile . . ., en utilisant '/', '..', accéder à des fichiers auquel il n'est pas censé avoir accès.

### Exemple

Supposons que \$fichier contienne « ../../../../../etc/passwd » dans le code PHP :

```
readfile($fichier);
```
### Solution

<span id="page-18-0"></span>Vérifier que l'argument des fonctions accédant à des fichiers ne pointe pas vers des fichiers auxquels on ne souhaite pas donner accès (par ex., vérifier qu'il n'y a pas de '/' à l'intérieur).

## Contournement de validation de paramètres

#### Problème

Un certain nombre de moyens permet d'imposer des restrictions côté client sur les valeurs que peut prendre des champs de formulaire : attributs maxlength, disabled ou readonly, champs de type hidden, code JavaScript appelé lors de la soumission d'un formulaire ou du changement des valeurs. . . Mais rien n'empêche un utilisateur de violer ces contraintes en désactivant le JavaScript, en écrivant un autre formulaire avec la même action, etc.

### Solution

Ne jamais faire confiance à une validation de champs de formulaire côté client, et toujours effectuer un contrôle de la validité des paramètres côté serveur, dans le script PHP.

# Concurrence critique (Race condition)

### Problème

Un attaquant peut produire un comportement inattendu dans un script PHP en exploitant une faille de raisonnement qui suppose qu'un bloc d'instructions PHP sera exécuté en une seule fois, sans être en concurrence avec d'autres instructions.

### Exemple

Un script PHP récupère le plus grand entier stocké dans une table MySQL, l'augmente de un, sauvegarde un fichier avec pour nom cet entier, et ajoute une ligne correspondante dans la table MySQL. Il y aura concurrence si deux scripts s'exécutent simultanément, et que les deux consultent la table pour connaître le plus grand entier avant d'avoir ajouté une ligne dans celle-ci.

### Solution

<span id="page-20-0"></span>Bien réfléchir aux cas de concurrence critique. Utiliser les transactions de MySQL 5, utiliser des verrous sur les fichiers.

# Déni de service (DOS, Denial Of Service)

### Problème

Attaquer un site Web (ou un autre service sur Internet) en exigeant du serveur plus que ce qu'il ne peut servir (très grand nombre de connexions, calculs coûteux. . .)

### Solution

Essentiellement de la responsabilité de l'administrateur du site, mais le webmestre peut prévenir certaines attaques en 1) évitant les fichiers trop lourds à télécharger 2) évitant les calculs coûteux inutiles dans les scripts PHP.

# Cassage de mots de passe par force brute

### Problème

Les mots de passe peu sûrs (noms propres ou mots du dictionnaire sans ou avec petites variations, très courts) peuvent être cassés par force brute, en explorant un à un une liste de mots de passe possible ; c'est d'autant moins coûteux si on arrive à se procurer une liste de mots de passe cryptée.

### Solution

Imposer aux utilisateurs (et à soi-même !) des mots de passe sûrs. Ne pas divulguer un fichier de mots de passe, même cryptés. Surveiller les accès à un site Web visant à essayer une liste de mots de passe, et les bloquer.

# Ingénierie sociale (Social engineering)

### Problème

Probablement la plus utilisée des attaques, à la base de la majorité des attaques : exploiter une faille non pas dans un quelconque logiciel, mais dans le raisonnement humain ! Pousser un utilisateur honnête à donner des informations confidentielles, etc.

### Solution

Garder en tout un esprit critique, faire preuve de bon sens, et ne pas se laisser abuser par une méconnaissance technique !

# Autres règles de bons sens

Afin de prévenir des attaques, ou d'en limiter la conséquence :

- Utiliser des algorithmes de cryptographie reconnus, pas du bricolage.
- Ne jamais stocker de mots de passe dans une base de données, mais uniquement un hash cryptographique non réversible.
- Ne jamais stocker de numéros de cartes de crédit ou autres informations sensibles dans une base de données.
- Faire en sorte que le serveur Web (logiciel) ait des droits d'accès limités à l'ordinateur sur lequel il tourne.
- Ne pas faire une confiance aveugle à du code tiers.
- Réfléchir et se mettre dans la peau d'un attaquant

# Extraits du code pénal

### Article 323-1

Le fait d'accéder ou de se maintenir, frauduleusement, dans tout ou partie d'un système de traitement automatisé de données est puni de deux ans d'emprisonnement et de 30000 euros d'amende.

Lorsqu'il en est résulté soit la suppression ou la modification de données contenues dans le système, soit une altération du fonctionnement de ce système, la peine est de trois ans d'emprisonnement et de 45000 euros d'amende.

#### Article 323-2

Le fait d'entraver ou de fausser le fonctionnement d'un système de traitement automatisé de données est puni de cinq ans d'emprisonnement et de 75000 euros d'amende.

#### Article 323-3

Le fait d'introduire frauduleusement des données dans un système de traitement automatisé ou de supprimer ou de modifier frauduleusement les données qu'il contient est puni de cinq ans d'emprisonnement et de 75000 euros d'amende.

## Plan du cours

[Sécurité côté client](#page-0-0)

[Sécurité côté serveur](#page-11-0)

<span id="page-26-0"></span>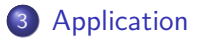

# Application

- <http://www.hackthissite.org/> est un site proposant des exercices de sécurité informatique, avec mise en situation côté pirate. Ludique, et très instructif !
- Faire les exercices 1 à 5 et 7 du niveau basique, et les premiers exercices du niveau réaliste.
- <span id="page-27-0"></span>Un index de tels sites : <http://www.hackergames.net/>